# Package 'MultiDataSet'

October 12, 2016

# <span id="page-0-0"></span>Type Package

Title Implementation of the BRGE's (Bioinformatic Research Group in Epidemiology from Center for Research in Environmental Epidemiology) MultiDataSet and MethylationSet

#### Version 1.0.2

Description Implementation of the BRGE's (Bioinformatic Research Group in Epidemiology from Center for Research in Environmental Epidemiology) MultiDataSet and MethylationSet. Multi-DataSet

is designed for integrating multi omics data sets and MethylationSet to contain normalized methylation data.

These package contains base classes for MEAL and rexposome packages.

License file LICENSE

#### LazyData TRUE

biocViews Software, DataRepresentation

**Depends** R  $(>= 3.3)$ , Biobase

Imports BiocGenerics, GenomicRanges, IRanges, minfi, S4Vectors, SummarizedExperiment

RoxygenNote 5.0.1

Suggests MEALData, minfiData, knitr, rmarkdown, testthat, methylumi

VignetteBuilder knitr

#### NeedsCompilation no

Author Carlos Ruiz-Arenas [aut, cre], Carles Hernandez-Ferrer [aut], Juan R. Gonz<c3><a1>lez [aut]

Maintainer Carlos Ruiz-Arenas <cruiz@creal.cat>

# R topics documented:

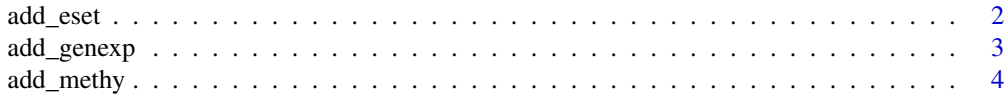

#### <span id="page-1-0"></span>2 add\_eset

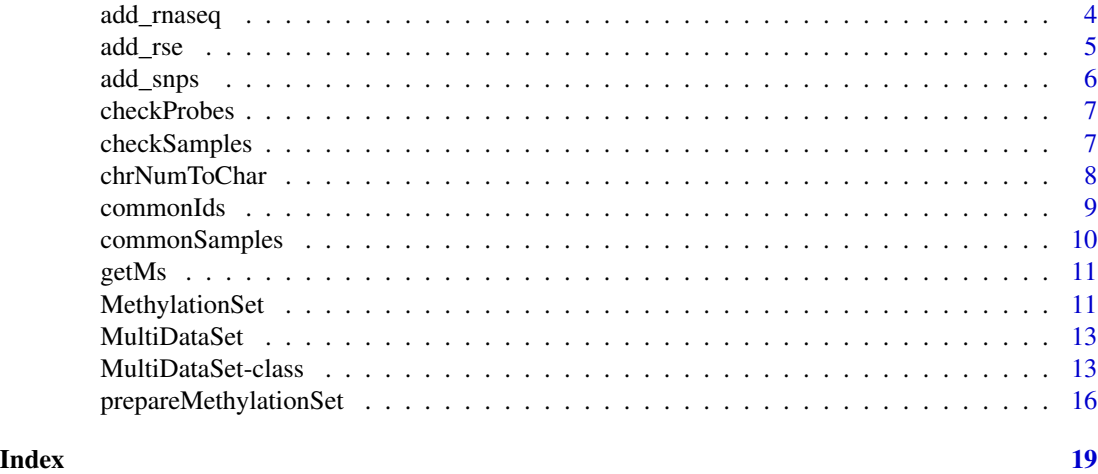

<span id="page-1-1"></span>

add\_eset *Method to add an* eSet *to* MultiDataSet*.*

## Description

This method adds or overwrites a slot of a MultiDataSet with the content of the given eSet.

#### Usage

```
add_eset(object, set, dataset.type, dataset.name = NULL, warnings = TRUE,
 overwrite = FALSE, GRanges)
```
#### Arguments

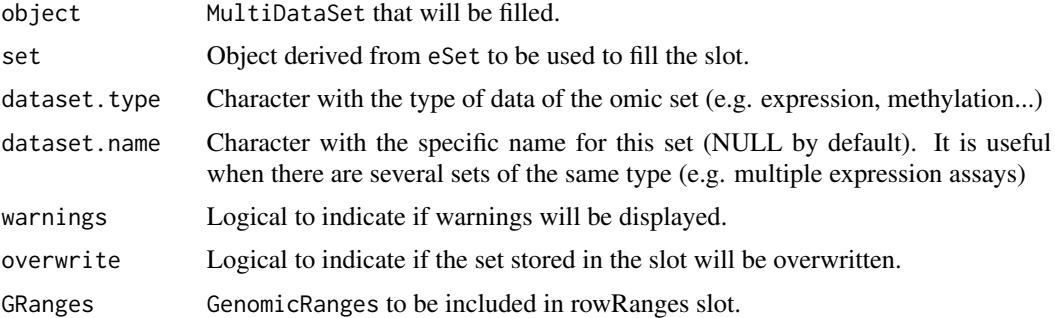

#### Value

A new MultiDataSet with a slot filled.

#### See Also

[add\\_methy](#page-3-1), [add\\_genexp](#page-2-1), [add\\_rnaseq](#page-3-2), [add\\_snps](#page-5-1)

<span id="page-2-0"></span>add\_genexp 3

#### Examples

```
multi <- createMultiDataSet()
eset <- new("ExpressionSet", exprs = matrix(runif(10), 5))
multi <- add_eset(multi, eset, "exampledata", GRanges = NA)
```
<span id="page-2-1"></span>add\_genexp *Method to add an expression microarray dataset to* MultiDataSet*.*

#### Description

This method adds or overwrites the slot "expression" of an MultiDataSet with the content of the given ExpressionSet.

#### Usage

add\_genexp(object, gexpSet, ...)

#### Arguments

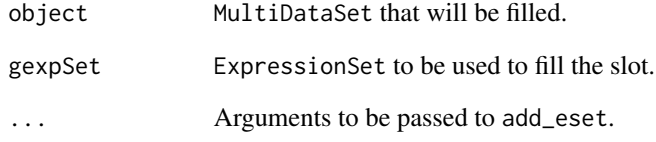

#### Value

A new MultiDataSet with the slot "expression" filled.

```
multi <- createMultiDataSet()
eset <- new("ExpressionSet", exprs = matrix(runif(4), 2))
fData(eset) <- data.frame(chromosome = c("chr1", "chr2"), start = c(12414, 1234321),
end = c(121241, 124124114), stringsAsFactors = FALSE)
multi <- add_genexp(multi, eset)
```
<span id="page-3-1"></span><span id="page-3-0"></span>

This method adds or overwrites the slot "methylation" of an MultiDataSet with the content of the given MethylationSet.

#### Usage

```
add_methy(object, methySet, ...)
```
#### Arguments

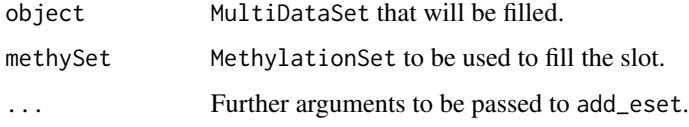

#### Value

A new MultiDataSet with the slot "methylation" filled.

#### Examples

```
if (require(MEALData)){
multi <- createMultiDataSet()
betavals <- betavals[1:100, ] ## To speed up the example, the beta values are reduced
methy <- prepareMethylationSet(betavals, pheno)
multi <- add_methy(multi, methy)
}
```
<span id="page-3-2"></span>add\_rnaseq *Method to add an expression RNA seq dataset to* MultiDataSet*.*

#### Description

This method adds or overwrites the slot "rnaseq" of an MultiDataSet with the content of the given ExpressionSet.

#### Usage

```
add_rnaseq(object, rnaSet, ...)
```
#### <span id="page-4-0"></span>add\_rse 5

#### Arguments

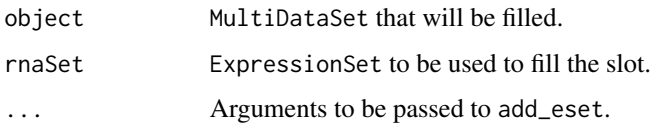

#### Value

A new MultiDataSet with the slot "rnaseq" filled.

#### Examples

```
multi <- createMultiDataSet()
eset <- new("ExpressionSet", exprs = matrix(runif(4), 2))
fData(eset) <- data.frame(chromosome = c("chr1", "chr2"), start = c(12414, 1234321),
end = c(121241, 12122414), stringsAsFactors = FALSE)
multi <- add_genexp(multi, eset)
```
<span id="page-4-1"></span>add\_rse *Method to add a* RangedSummarizedExperiment *to* MultiDataSet*.*

#### Description

This method adds or overwrites a slot of a MultiDataSet with the content of the given RangedSummarizedExperiment.

#### Usage

```
add_rse(object, set, dataset.type, dataset.name = NULL, warnings = TRUE,
 overwrite = FALSE)
```
#### Arguments

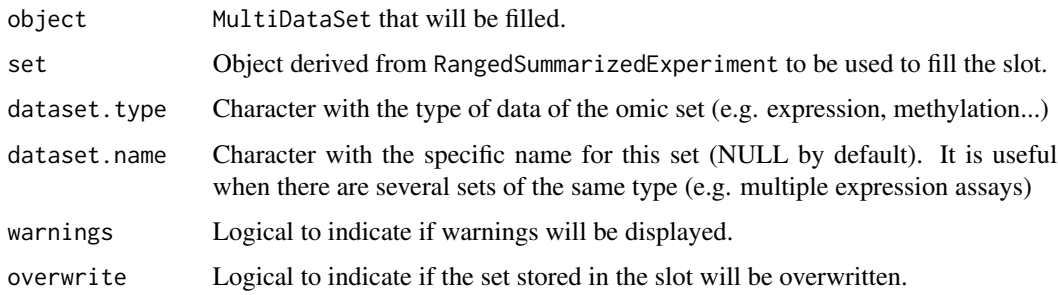

#### Value

A new MultiDataSet with a slot filled.

#### Examples

```
if (require(GenomicRanges) & require(SummarizedExperiment)){
multi <- createMultiDataSet()
counts <- matrix(runif(200 * 6, 1, 1e4), 200)
rowRanges <- GRanges(rep(c("chr1", "chr2"), c(50, 150)),
                     IRanges(floor(runif(200, 1e5, 1e6)), width=100),
                     strand=sample(c("+", "-"), 200, TRUE),
                     feature_id=sprintf("ID%03d", 1:200))
colData <- DataFrame(Treatment=rep(c("ChIP", "Input"), 3),
                    row.names=LETTERS[1:6], id = LETTERS[1:6])
names(rowRanges) <- 1:200
rse <- SummarizedExperiment(assays=SimpleList(counts=counts),
                            rowRanges=rowRanges, colData=colData)
multi <- add_rse(multi, rse, "rseEx")
}
```
<span id="page-5-1"></span>add\_snps *Method to add a slot of SNPs to* MultiDataSet*.*

#### Description

This method adds or overwrites the slot "snps" of an MultiDataSet with the content of the given SnpSet.

#### Usage

```
add_snps(object, snpSet, ...)
```
#### Arguments

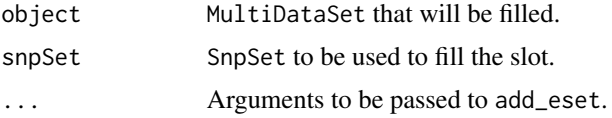

#### Value

A new MultiDataSet with the slot "snps" filled.

```
multi <- createMultiDataSet()
geno <- matrix(c(3,1,2,1), ncol = 2)colnames(geno) <- c("VAL0156", "VAL0372")
rownames(geno) <- c("rs3115860", "SNP1-1628854")
map <- AnnotatedDataFrame(data.frame(chromosome = c("chr1", "chr2"), position = c(12414, 1234321),
     stringsAsFactors = FALSE))
rownames(map) <- rownames(geno)
snpSet <- new("SnpSet", call = geno, featureData = map)
```
<span id="page-5-0"></span>

#### <span id="page-6-0"></span>checkProbes 7

```
pheno \leq data.frame(id = c("VAL0156", "VAL0372"))
rownames(pheno) <- c("VAL0156", "VAL0372")
pData(snpSet) <- pheno
multi <- add_snps(multi, snpSet)
```
checkProbes *Filter* MethylationSet *probes*

#### Description

This function selects probes present in the annotation matrix. Probes without annotation and annotation values without beta values are discarded.

#### Usage

checkProbes(object)

#### Arguments

object MethylationSet

#### Value

MethylationSet containing the common samples.

#### Examples

```
if (require(MEALData)){
betavals <- betavals[1:100, ] ## To speed up the example, the beta values are reduced
methy <- prepareMethylationSet(betavals, pheno)
checkProbes(methy)
}
```
checkSamples *Modify a* MethylationSet *to only contain common samples*

#### Description

This function removes samples that have beta values but no phenotypes and vice versa. If snps object is present, only samples present in the three set are retained.

#### Usage

checkSamples(object)

#### <span id="page-7-0"></span>Arguments

object MethylationSet

### Value

MethylationSet containing the common samples.

#### Examples

```
if (require(MEALData)){
betavals <- betavals[1:100, ] ## To speed up the example, the beta values are reduced
methy <- prepareMethylationSet(betavals, pheno)
checkSamples(methy)
}
```
chrNumToChar *Convert chr numbers to chr strings*

#### Description

Given a vector of number representing the chromosomes, convert them to string (e.g 1 to chr1). 23 is consider chrX, 24 is chrY, 25 is chrXY (probes shared between chromosomes X and Y) and 26 is chrMT.

#### Usage

```
chrNumToChar(vector)
```
#### Arguments

vector The vector with the chromosome numbers

#### Value

A vector with the chromosomes in string format.

```
chromosomes <-c(1, 3, 4, 23, 15)stringChrs <- chrNumToChar(chromosomes)
stringChrs
```
<span id="page-8-0"></span>

Get the name of the ids common to all datasets

#### Usage

commonIds(object)

#### Arguments

object MultiDataSet that will be filtered.

#### Value

Character vector with the common ids.

#### Examples

commonIds(multi)

```
multi <- createMultiDataSet()
eset <- new("ExpressionSet", exprs = matrix(runif(9), ncol = 3))
fData(eset) \leq data.frame(chromosome = c("chr1", "chr1", "chr1"),
                          start = c(1, 5, 10), end = c(4, 6, 14),
                          stringsAsFactors = FALSE)
sampleNames(eset) <- c("S1", "S2", "S3")
pData(eset) <- data.frame(id = c("S1", "S2", "S3"))
rownames(pData(eset)) <- c("S1", "S2", "S3")
multi <- add_genexp(multi, eset, dataset.name = "g1")
eset <- new("ExpressionSet", exprs = matrix(runif(8), ncol = 2))
fData(eset) <- data.frame(chromosome = c("chr1", "chr1", "chr1", "chr1"),
                          start = c(1, 14, 25, 104), end = c(11, 16, 28, 115),
                          stringsAsFactors = FALSE)
sampleNames(eset) <- c("S1", "G2")
pData(eset) \leq data.frame(id = c("S1", "G2"))rownames(pData(eset)) <- c("S1", "G2")
multi <- add_genexp(multi, eset, dataset.name="g2")
```
<span id="page-9-0"></span>

This method subsets the datasets to only contain the samples that are in all datasets.

#### Usage

commonSamples(object)

#### Arguments

object MultiDataSet that will be filtered.

#### Value

A new MultiDataSet with only the common samples.

```
multi <- createMultiDataSet()
eset <- new("ExpressionSet", exprs = matrix(runif(9), ncol = 3))
fData(eset) \le data.frame(chromosome = c("chr1", "chr1", "chr1"),
                          start = c(1, 5, 10), end = c(4, 6, 14),
                          stringsAsFactors = FALSE)
sampleNames(eset) <- c("S1", "S2", "S3")
pData(eset) <- data.frame(id = c("S1", "S2", "S3"))
rownames(pData(eset)) <- c("S1", "S2", "S3")
multi <- add_genexp(multi, eset, dataset.name = "g1")
eset <- new("ExpressionSet", exprs = matrix(runif(8), ncol = 2))
fData(eset) <- data.frame(chromosome = c("chr1", "chr1", "chr1", "chr1"),
                          start = c(1, 14, 25, 104), end = c(11, 16, 28, 115),
                          stringsAsFactors = FALSE)
sampleNames(eset) <- c("S1", "G2")
pData(eset) \leq data.frame(id = c("S1", "G2"))rownames(pData(eset)) <- c("S1", "G2")
multi <- add_genexp(multi, eset, dataset.name="g2")
commonSamples(multi)
```
<span id="page-10-0"></span>

Given a MethylationSet or a AnalysisResults returns the matrix of M values using a logit2 transformation. Betas equal to 0 will be transformed to threshold and betas equal to 1, to 1 threshold.

#### Usage

getMs(object, threshold = 1e-04)

#### Arguments

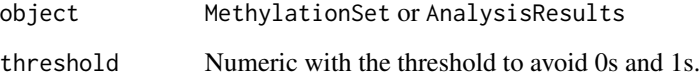

#### Value

Matrix with the M values.

#### Examples

```
if (require(minfiData)){
set <- prepareMethylationSet(MsetEx[1:100, ], pData(MsetEx))
mvalues <- getMs(set)
head(mvalues)
}
```
MethylationSet *MethylationSet instances*

#### Description

Container with the data needed to perform methylation analysis. MethylationSet inherits from eSet and contains meth matrix as assay data member.

#### Usage

```
methylationSet(betas, phenotypes, annotationDataFrame, annoString = "custom")
```
## S4 method for signature 'MethylationSet' betas(object)

## S4 method for signature 'MethylationSet' getMs(object, threshold = 1e-04)

## S4 method for signature 'MethylationSet' checkProbes(object)

## S4 method for signature 'MethylationSet' checkSamples(object)

## Arguments

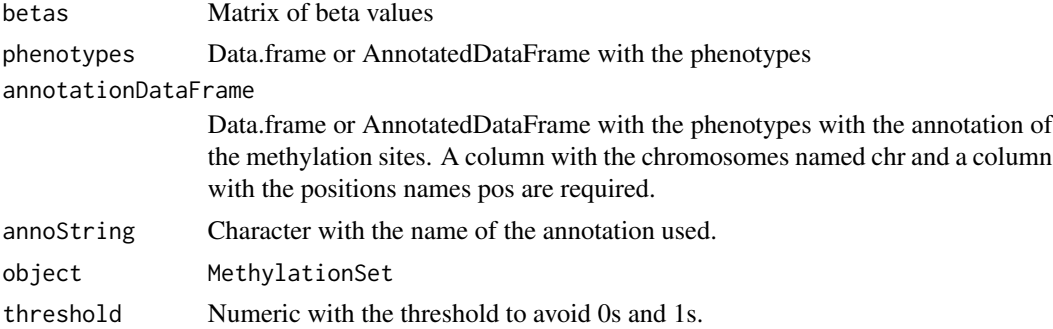

#### Details

FeatureData, which contains annotation data, is required to perform any of the analysis.

#### Value

MethylationSet

#### Methods (by generic)

- betas: Get beta matrix
- getMs: Get Ms values
- checkProbes: Filter probes with annotation
- checkSamples: Modify a MethylationSet to only contain common samples

#### **Slots**

assayData Contains matrices with equal dimensions, and with column number equal to nrow(phenoData). assayData must contain a matrix meth with rows representing features (e.g., methylation probes sets) and columns representing samples.

#### <span id="page-12-0"></span>MultiDataSet 13

phenoData See [eSet](#page-0-0)

annotation See [eSet](#page-0-0)

featureData See [eSet.](#page-0-0) fData should contain at least chromosome and positions columns.

#### Examples

showClass("MethylationSet")

MultiDataSet *MultiDataSet: Implementation of the BRGE's basic classes*

#### **Description**

Implementation of the BRGE's (Bioinformatic Research Group in Epidemiology from Center for Research in Environmental Epidemiology) MultiDataSet and MethylationSet. MultiDataSet is designed for integrating multi omics data sets and MethylationSet to contain normalized methylation data. MultiDataSet for integrating multi omics data sets

#### See Also

[MultiDataSet](#page-12-1)

<span id="page-12-1"></span>MultiDataSet-class *MultiDataSet instances*

#### Description

The class MultiDataSet is a superior class to store multiple datasets in form of triplets (assayDataphenoData-featureData). The datasets must be eSet or SummarizedExperiment.

#### Usage

```
## S4 method for signature 'MultiDataSet, eSet'
add_eset(object, set, dataset.type,
  dataset.name = NULL, warnings = TRUE, overwrite = FALSE, GRanges)
## S4 method for signature 'MultiDataSet,ExpressionSet'
add_genexp(object, gexpSet, ...)
## S4 method for signature 'MultiDataSet,ExpressionSet'
add_rnaseq(object, rnaSet, ...)
## S4 method for signature 'MultiDataSet, MethylationSet'
add_methy(object, methySet, ...)
```

```
## S4 method for signature 'MultiDataSet, RatioSet'
add_methy(object, methySet, ...)
## S4 method for signature 'MultiDataSet, RangedSummarizedExperiment'
add_rse(object, set,
  dataset.type, dataset.name = NULL, warnings = TRUE, overwrite = FALSE)
## S4 method for signature 'MultiDataSet, SnpSet'
add_snps(object, snpSet, ...)
## S4 method for signature 'MultiDataSet'
as.list(x)
## S4 method for signature 'MultiDataSet'
assayData(object)
## S4 method for signature 'MultiDataSet'
commonIds(object)
## S4 method for signature 'MultiDataSet'
commonSamples(object)
createMultiDataSet()
## S4 method for signature 'MultiDataSet'
fData(object)
## S4 method for signature 'MultiDataSet'
length(x)
## S4 method for signature 'MultiDataSet'
names(x)
## S4 method for signature 'MultiDataSet'
sampleNames(object)
## S4 method for signature 'MultiDataSet'
pData(object)
## S4 method for signature 'MultiDataSet'
rowRanges(x)
## S4 method for signature 'MultiDataSet,ANY,ANY'
x[[i]]
## S4 method for signature 'MultiDataSet,ANY,ANY,ANY'
x[i, j, k, \ldots, drop = FALSE]
```
#### MultiDataSet-class 15

#### Arguments

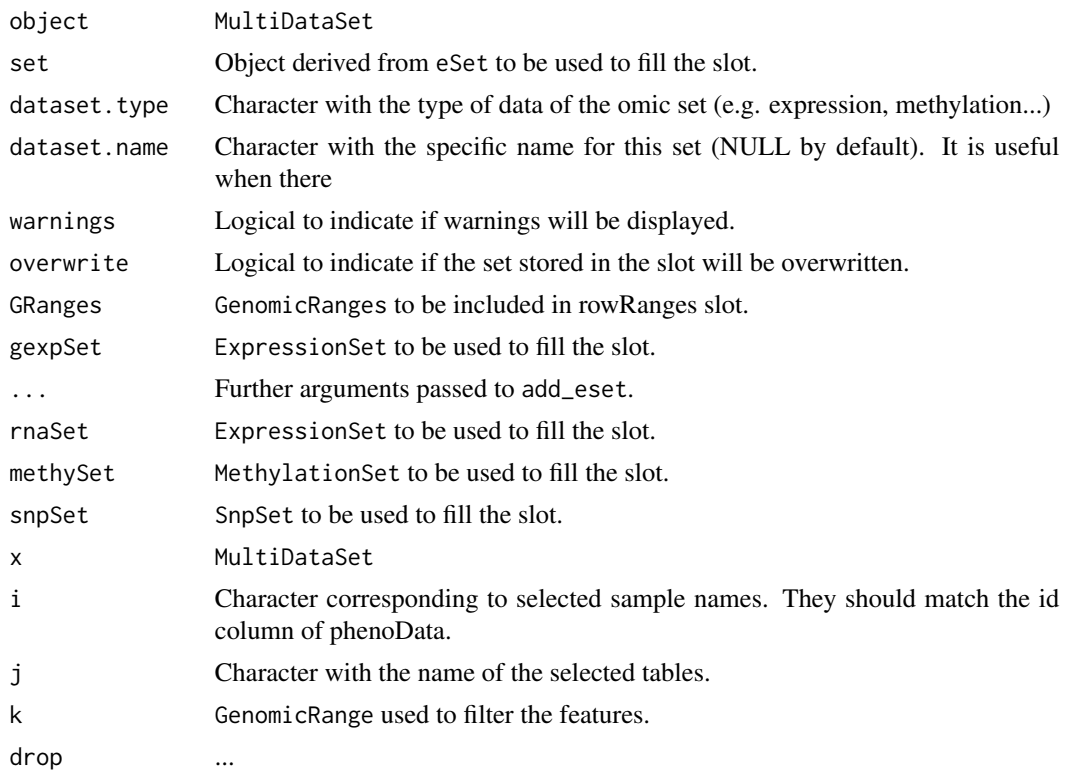

#### Details

The names of the three lists (assayData, phenoData and featureData) must be the same.

#### Value

MultiDataSet

#### Methods (by generic)

- add\_eset: Method to add an eSet to MultiDataSet.
- add\_genexp: Method to add a slot of expression to MultiDataSet.
- add\_rnaseq: Method to add a slot of (RNASeq) expression to MultiDataSet.
- add\_methy: Method to add a slot of methylation to MultiDataSet.
- add\_methy: Method to add a slot of methylation to MultiDataSet.
- add\_rse: Method to add a RangedSummarizedExperiment to MultiDataSet.
- add\_snps: Method to add a slot of SNPs to MultiDataSet.
- as.list: Returns a list with the first matrix of each dataset.
- assayData: Retrieve all assay data blocks.
- commonIds: Get the name of the ids common to all datasets
- <span id="page-15-0"></span>• commonSamples: Get a MultiDataSet only with the samples present in all the tables
- fData: Retrieve information on features.
- length: Returns the number of sets into the object.
- names: Get the names of the slots.
- sampleNames: Get sample names
- pData: Retrieve information on experimental phenotypes.
- rowRanges: Retrieve information on feature ranges.
- [[: Get a set from a slot
- [: Subset a MultiDataSet

#### **Slots**

assayData List of assayData elements.

phenoData List of AnnotatedDataFrame containing the phenoData of each assayData.

featureData List of AnnotatedDataFrame containing the featureData of each assayData.

rowRanges List of GenomicRanges containing the rowRanges of each assayData.

return\_method List of functions used to create the original object.

#### See Also

[add\\_eset](#page-1-1), [add\\_rse](#page-4-1)

#### Examples

createMultiDataSet()

prepareMethylationSet *Generating a* MethylationSet

#### Description

This function creates a MethylationSet using from a matrix of beta values and a data.frame of phenotypes.

#### Usage

```
prepareMethylationSet(matrix, phenotypes,
  annotation = "IlluminaHumanMethylation450kanno.ilmn12.hg19",
  chromosome = "chr", position = "pos", genes = "UCSC_RefGene_Name",
 group = "UCSC_RefGene_Group", filterNA_threshold = 0.05,
  verbose = FALSE)
```
#### **Arguments**

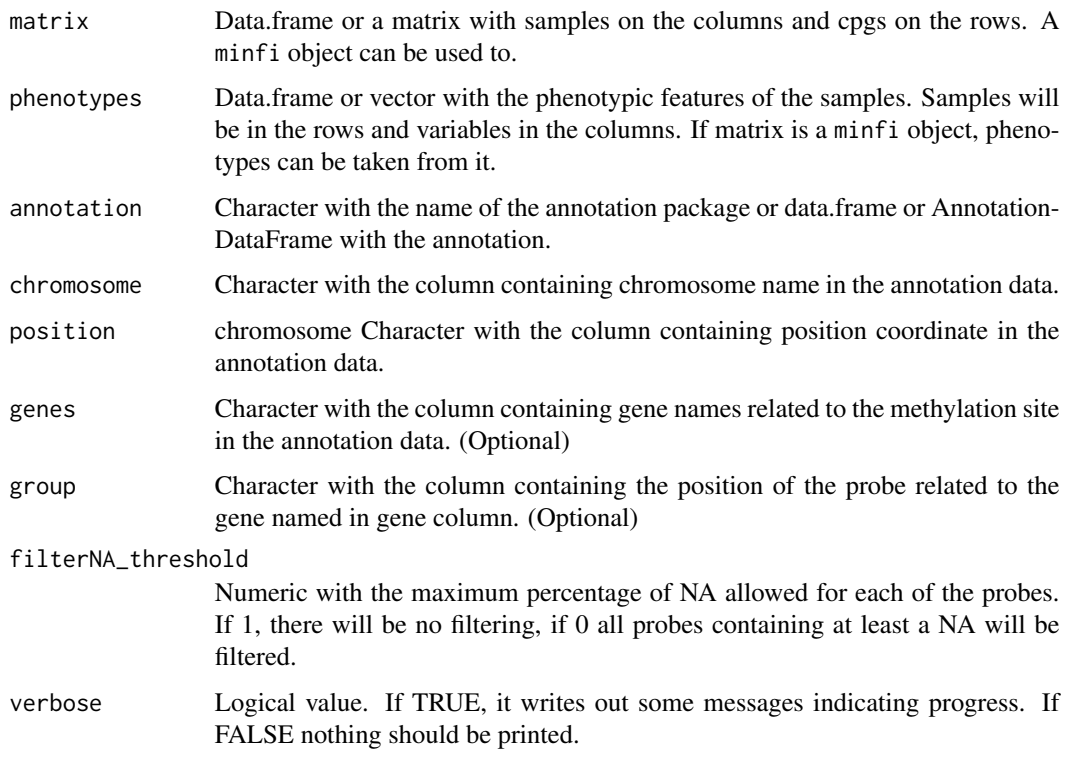

#### Details

prepareMethylationSet is a useful wrapper to create MethylationSet. Rigth now, prepareMethylationSet supports two entry points: a minfi object and a matrix of betas.

Phenotypes are compulsory and can be supplied as data.frame or AnnotatedDataFrame.

By default, annotation is taken from minfi package and IlluminaHumanMethylation450kanno.ilmn12.hg19 package is used, being the default arguments adapted to use this annotation. To use this annotation, IlluminaHumanMethylation450kanno.ilmn12.hg19 must be installed and methylation sites must be named like in Illumina 450k chip. Use of this annotation ensures correct results in all the analysis.

If custom annotation is desired, there are two compulsory features: chromosomes and positions. Chromosomes should be supplied in the character form (e.g. chr1). Two additional features will be used during the presentation of results but not during the analyses: genes and group. Genes are the gene names of the genes around the cpg site and group defines the groups of the genes. Both columns will appear in the results but they are not used through the workflow. It should be noticed that BlockFinder only supports minfi annotation, so it is not advised to be used with custom annotation.

#### Value

MethylationSet with phenotypes and annotation.

```
if (require(minfiData)){
betas <- getBeta(MsetEx)[1:1000, ]
pheno <- pData(MsetEx)
set <- prepareMethylationSet(betas, pheno)
}
```
# <span id="page-18-0"></span>**Index**

```
[ (MultiDataSet-class), 13
[,MultiDataSet,ANY,ANY,ANY-method
        (MultiDataSet-class), 13
[[,MultiDataSet,ANY,ANY-method
        (MultiDataSet-class), 13
add-rnaseq (add_rnaseq), 4
add_eset, 2, 16
add_eset,MultiDataSet,eSet-method
        (MultiDataSet-class), 13
add_genexp, 2, 3
add_genexp,MultiDataSet,ExpressionSet-method
        (MultiDataSet-class), 13
add_methy, 2, 4
add_methy,MultiDataSet,MethylationSet-method
        (MultiDataSet-class), 13
add_methy, MultiDataSet, RatioSet-method
        (MultiDataSet-class), 13
add_rnaseq, 2, 4
add_rnaseq,MultiDataSet,ExpressionSet-method
        (MultiDataSet-class), 13
add_rse, 5, 16
add_rse,MultiDataSet,RangedSummarizedExperiment-method
(MethylationSet), 11
        (MultiDataSet-class), 13
add_snps, 2, 6
add_snps,MultiDataSet,SnpSet-method
        (MultiDataSet-class), 13
as.list (MultiDataSet-class), 13
as.list,MultiDataSet-method
        (MultiDataSet-class), 13
assayData (MultiDataSet-class), 13
assayData,MultiDataSet-method
        (MultiDataSet-class), 13
betas (MethylationSet), 11
betas,MethylationSet-method
        (MethylationSet), 11
checkProbes, 7
                                               checkProbes,MethylationSet-method
                                                        (MethylationSet), 11
                                               checkSamples, 7
                                               checkSamples, MethylationSet-method
                                                        (MethylationSet), 11
                                               chrNumToChar, 8
                                               commonIds, 9
                                               commonIds,MultiDataSet-method
                                                        (MultiDataSet-class), 13
                                               commonSamples, 10
                                               commonSamples,MultiDataSet-method
                                                        (MultiDataSet-class), 13
                                               createMultiDataSet
                                                        (MultiDataSet-class), 13
                                               eSet, 13
                                               fData (MultiDataSet-class), 13
                                               fData,MultiDataSet-method
                                                        (MultiDataSet-class), 13
                                               getMs, 11
                                               getMs, MethylationSet-method
                                               length (MultiDataSet-class), 13
                                               length,MultiDataSet-method
                                                        (MultiDataSet-class), 13
                                               MethylationSet, 11
                                               methylationSet (MethylationSet), 11
                                               MethylationSet-class (MethylationSet),
                                                        11
                                               MethylationSet-methods
                                                        (MethylationSet), 11
                                               MultiDataSet, 13, 13
                                               MultiDataSet-class, 13
                                               MultiDataSet-methods
                                                        (MultiDataSet-class), 13
                                               MultiDataSet-methods,
```
19

*(*MultiDataSet-class*)*, [13](#page-12-0)

```
MultiDataSet-package
(MultiDataSet
)
, 13
```

```
names
(MultiDataSet-class
)
, 13
names, MultiDataSet-method
         (MultiDataSet-class
)
, 13
```

```
pData
(MultiDataSet-class
)
, 13
pData,MultiDataSet-method (MultiDataSet-class
)
, 13
prepareMethylationSet
, 16
```

```
rowRanges
(MultiDataSet-class
)
, 13
rowRanges,MultiDataSet-method (MultiDataSet-class), 13
```

```
sampleNames, MultiDataSet-method
        (MultiDataSet-class), 13
```